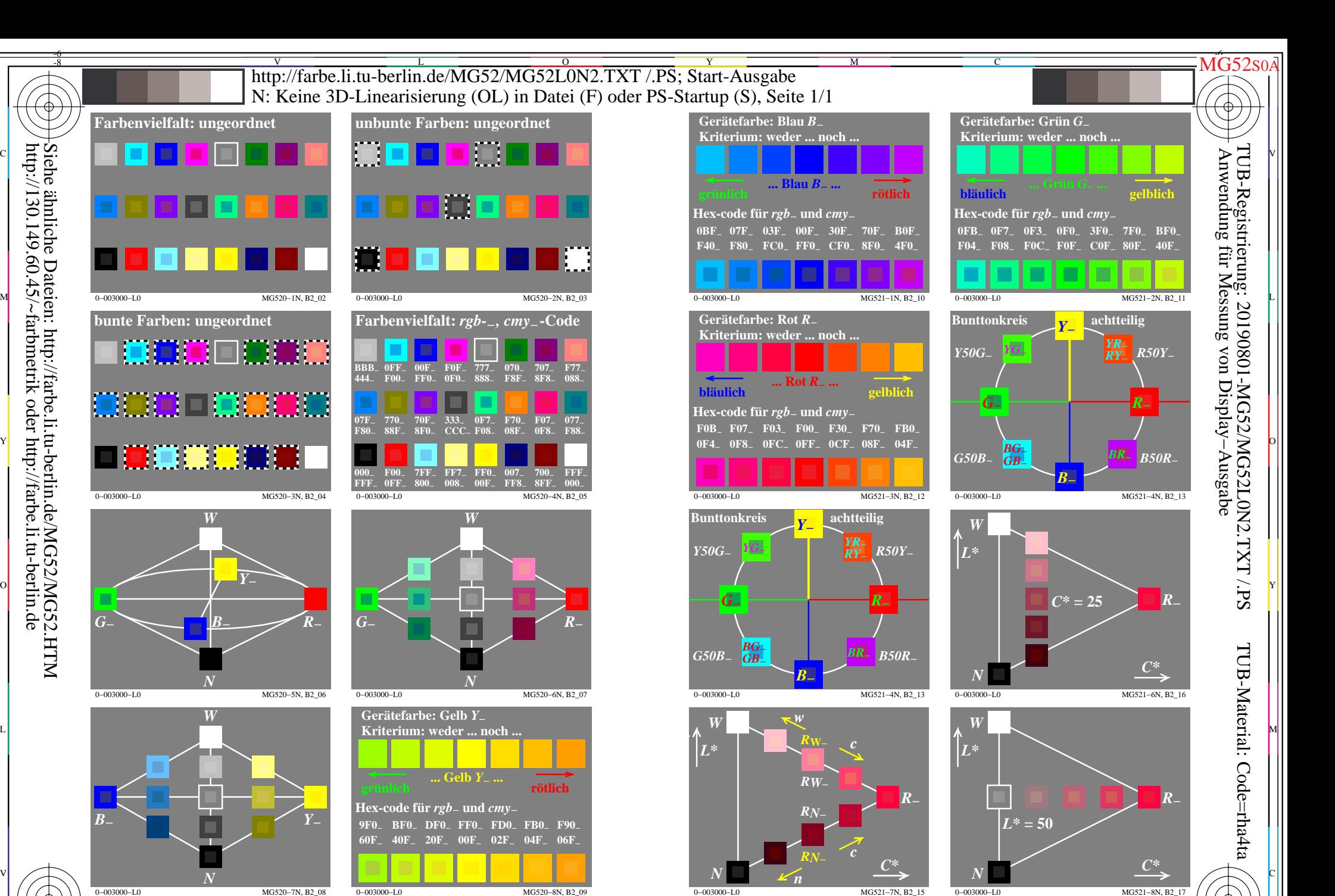

 $\overline{\circ}$ 

0−003000−L0 MG520−8N, B2\_09 TUB-Prüfvorlage MG52; Computergrafik und Farbmetrik Fingabe: *rgb/cmyk −> rgb/cmyk* Bildserie MG52, 3D=0, de=0

Y

M

C

V

-8-6

L

O

Y

M

C

V

-8-6

L